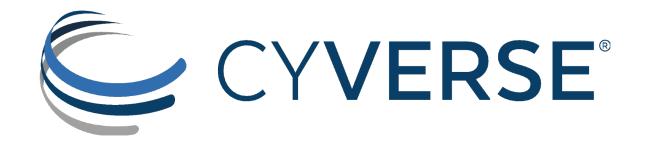

#### GoCommands: A cross-platform Command-line Client for iRODS

Illyoung Choi CyVerse / University of Arizona iychoi@arizona.edu Edwin Skidmore CyVerse / University of Arizona edwin@cyverse.org Nirav Merchant CyVerse / University of Arizona <u>nirav@arizona.edu</u>

> June 14, 2023 iRODS User Group Meeting

### iCommands: An official command-line client

#### • Binary distributions for well known Linux distros

- CentOS 7, Ubuntu 20, Debian 11 ...
- Data access functions for users
  - Create, Delete, Rename, List, Read, Write collections and data objects
  - high performance data access using parallel data transfer (iput, iget)

#### • System control for admins

• Control users, groups, resources (iadmin, igroupadmin)

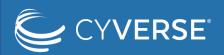

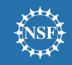

## Downside of iCommands

- Binary distributions are not available
  - For new Linux distros: Ubuntu 22.04
  - For other Linux distros: Arch Linux, OpenSUSE ...
  - For other OSes: Windows, MacOS
  - For other CPU Architectures: Raspberry Pi (ARM 64) ...
  - Not easy to build binaries from code by yourself
- Requires escalated privileges for installation
  - Not easy to obtain escalated privileges on institutional systems

i.e., HPC, telescope control system

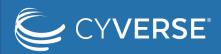

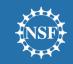

#### GoCommands: A cross-platform command-line client

- A re-implementation of iCommands in Go language
  - Cross-platform support by Go
  - More functions for user-friendliness (e.g., bput)
- Binary distributions available for
  - Almost any systems (Linux, Windows, MacOS)
- No installation
  - Download a single binary file then run (no dependencies)
  - Perfect for running it as a guest user on institutional systems

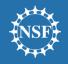

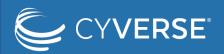

### Supported environments

| Binary Distribution | OS        | CPU Architecture    | Examples                                                                                                  |
|---------------------|-----------|---------------------|----------------------------------------------------------------------------------------------------|
| Linux AMD64         | Any Linux | Intel/AMD 64bit CPU | Ubuntu 22.04 laptop                                                                                       |
| Linux ARM64         | Any Linux | ARM 64bit CPU       | <ul> <li>AlmaLinux with Amazon EC2 ARM64 instance</li> <li>Raspberry Pi</li> <li>Nvidia Jetson</li> </ul> |
| Windows i386        | Windows   | Intel/AMD 32bit CPU | Windows 7 old laptop (before 2010)                                                                        |
| Windows AMD64       | Windows   | Intel/AMD 64bit CPU | Windows 10 laptop     Windows 10                                                                          |
| Darwin AMD64        | MacOS     | Intel/AMD 64bit CPU | MacBook with Intel CPU                                                                                    |
| Darwin ARM64        | MacOS     | ARM 64bit CPU       | • MacBook with M1/M2 CPU бм1 бм2                                                                          |

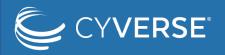

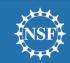

### Available commands

- Configuration
- "init": Initialize iCommands configuration ★•
  - "env": Display current environment
- User
  - "passwd": Change password
- ★• "copy-sftp-id": Copy SFTP public key
- System
  - "ps": Display iRODS processes
  - "svrinfo": Display iRODS server status
- GoCommands
- ★• "upgrade": Self upgrade to latest release

- Data Management
  - "cd", "pwd", "ls", "mv", "rmdir", "rm", "cp", "cat"
  - "bclean": Clear "bput" temporary files
  - "bun": Extract bundle files in iRODS
- **★** "get", "put": Download/upload data in parallel
- **★** "**bput**": Upload data using bundling + parallel (for many small files)
- **★**
  - "sync": Differential data transfer

(using "get", "put", "bput", "copy")

- Ticket Management
  - "lsticket", "mkticket", "rmticket", "modticket"

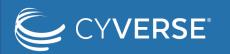

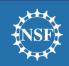

## Configurations

- GoCommands configuration
  - JSON or YAML file
  - Environmental variables

- iCommands configuration File
  - ~/.irods/irods\_environment.json: configuration file
  - ~/.irods/.irodsA: encrypted password file

#### • • •

\$ cat ./gocmd\_config.yaml
irods\_host: "data.cyverse.org"
irods\_port: 1247
irods\_user\_name: "iychoi"
irods\_zone\_name: "iplant"

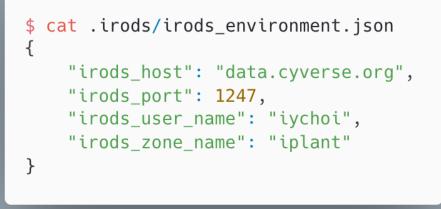

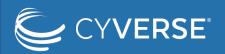

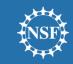

### Quick demo on Windows 10

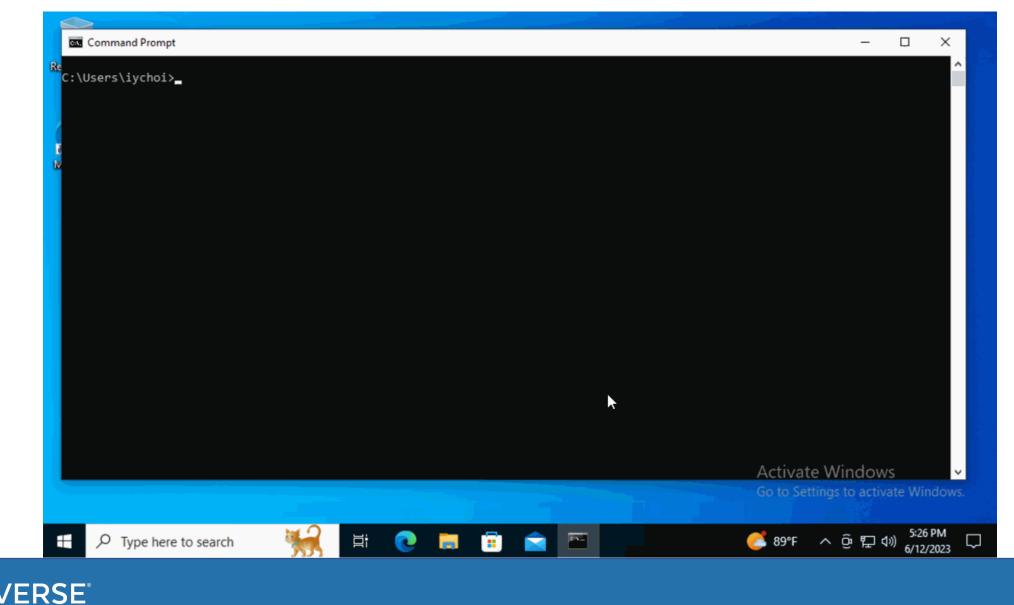

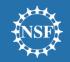

## **Transfer optimizations**

- Multi-threaded data transfer for "put" and "get" ullet
  - Over port 1247
  - Parallel transfer of files
  - Parallel transfer of data blocks in a file
    - "get": fully supported
    - "put": supported for iRODS >= 4.2.9

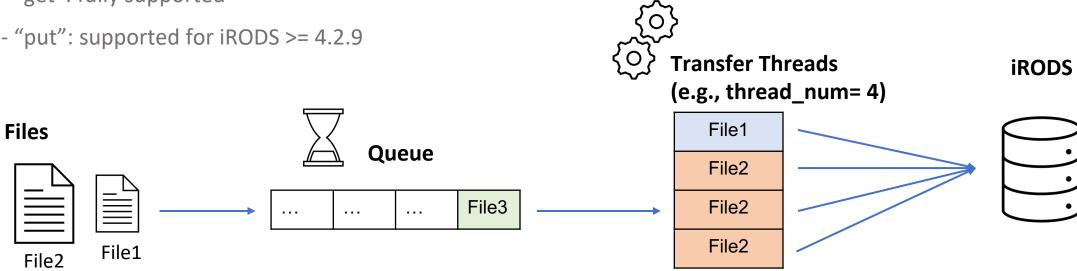

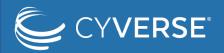

File3

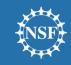

### **Transfer optimizations**

- Bundled parallel data transfer
  - Bundling many small files into GB-size tarballs and transfer in parallel for efficient bandwidth use
  - Extract bundle files in the iRODS server
  - Best for many small files (50+, <= 1GB files)
    - Used to transfer large telescope image data from Chile to CyVerse (US, Arizona)

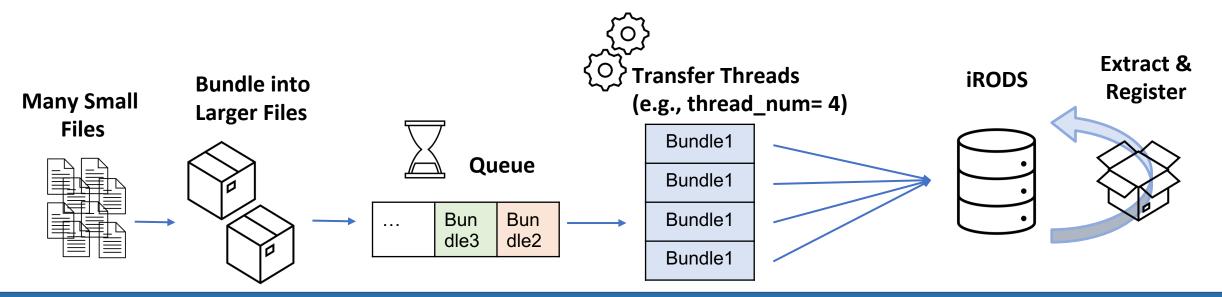

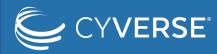

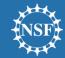

### Quick Demo - get

| 🔴 🔴 🌒 1 lenovo (.ssh/config) + 🖽                  |                 | ® |
|---------------------------------------------------|-----------------|---|
| iychoi@192.168.0.11:22                            | 🔮 🛩 🕑 Reconnect |   |
| <pre>ubuntu@irodsfs-test:/data\$ ./gocmd ls</pre> |                 |   |
|                                                   |                 |   |

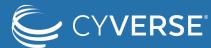

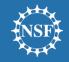

#### Quick Demo - bput

| •••       | 1 lenovo (.ssh/config)  | 2 lenovo (.ssh/config) | + | Ē |   |   |  | <br>\$ |
|-----------|-------------------------|------------------------|---|---|---|---|--|--------|
| ● iychoi@ | 9192.168.0.11:22        |                        |   |   |   | Q |  |        |
|           | irodsfs-test:/data\$ ls | many_small/            |   |   | Æ |   |  |        |
|           |                         |                        |   |   |   |   |  |        |
|           |                         |                        |   |   |   |   |  |        |

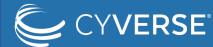

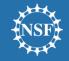

### Failover

- Retry at failure
  - Data transfer commands, "put", "get", "bput", and "sync", provide "--retry" flag
    - "--retry": retry if fails with any error
    - "--retry\_interval": retry after certain interval (e.g., 10m)
  - Differential data transfer: "--diff" and "--no\_hash"
    - "--diff": compare the source and target files and transfer if only different
    - "--no\_hash": compare files by file sizes, not by using MD5 hash

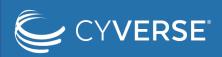

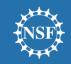

### Use-cases: Astronomic Data Transfer

- MagAO-X (Magellan Adaptive Optics Extreme)
  - Previously, had to travel with a lot of hard disks
  - Transfer image data between Las Campanas Observatory in Chile and CyVerse in AZ, US
    - High-latency network connection
    - → larger TCP socket buffer & jumbo frames
  - A lot of short exposure images
     many small files → "bput"
  - Roughly 20-25 MB/s

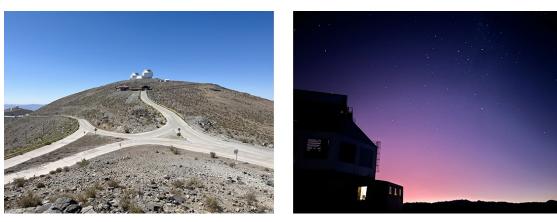

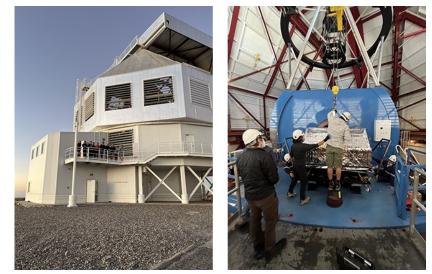

Magellan Clay telescopes at Las Campanas Observatory in Chile By Joseph Long, University of Arizona

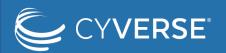

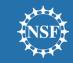

### Use-cases: Aerial Image Transfer

#### • Open Forest Observatory

- Transfer forest image data captured by drones
  - Many small files 🗲 "bput"
- From the field laptop via cellular network
  - Low bandwidth, high latency network
  - (Plan to switch to StarLink in the future)
  - Macbook laptop
- Between CyVerse Data Store and compute clusters
  - CyVerse Discovery Environment and Jetstream2
  - No more `libssl` version issues on Ubuntu 22.04

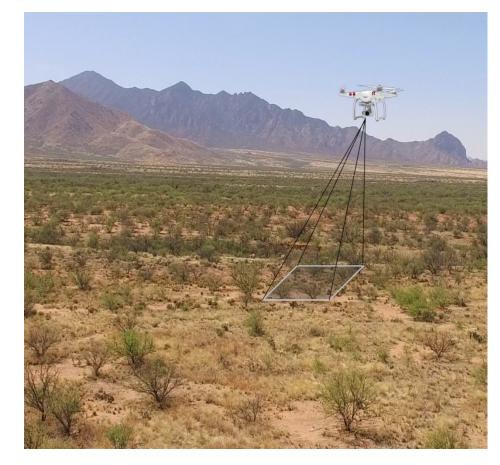

#### Resource Mapping with Drones

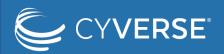

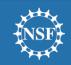

### Use-cases: Ad-hoc Data Transfer

- CyVerse Discovery Environment
  - Replaced iCommands with GoCommands
    - No admin commands needed for general users
    - No dependency issues (some apps run on recent Linux distros)

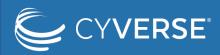

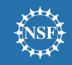

### Data Transfer Performance of GoCommands

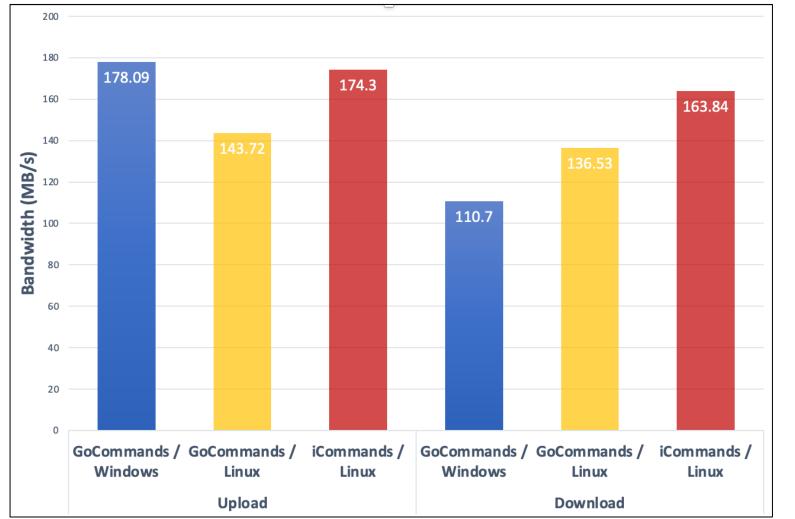

GoCommands showed reduced

performance than iCommands.

- No direct access to resource servers
- Yet unknown bottlenecks

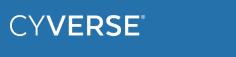

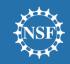

### Future work

#### **Bugfixes**

- Known issues
  - (i.e., replication fail, metadata caching error, iCommands password decryption fail)
- New bugs reported by users

#### **New features**

- Access control commands (i.e., change ACL, list groups)
- AVU control commands (i.e., list/add/remove AVU)

#### **Performance optimizations**

- Implement direct data transfer from/to resource servers (like iget and iput)
- Investigate the current bandwidth bottleneck in Data Store

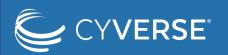

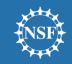

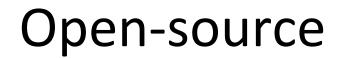

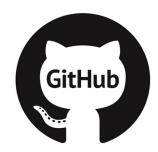

https://github.com/cyverse/gocommands

#### Use github issues to ask questions or report bugs

#### Pull-Request is always welcomed!

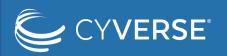

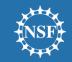

### Conclusion

#### A cross-platform command-line client

- Works on almost any systems
- No installation required
- Provides user commands sufficient for data access

#### Features

- Parallel file transfer & bundled parallel file transfer
- Retry at failure
- Differential data transfer

#### **Deployed in production**

- Included in Featured Apps in CyVerse Discovery Environment
- Used by our collaborators

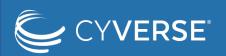

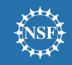

# Questions?